# <span id="page-0-0"></span>Pancake: Verified Systems Programming Made Sweeter

Johannes Åman Pohjola <sup>1</sup> Hira Tagdees Syeda <sup>2</sup> Miki Tanaka <sup>1</sup> Krishnan Winter <sup>1</sup> Tsun Wang Sau <sup>1</sup> Benjamin Nott<sup>1</sup> Tiana Tsang Ung<sup>1</sup> Craig McLaughlin<sup>1</sup> Remy Seassau <sup>1</sup> Magnus O. Myreen <sup>2</sup> Michael Norrish  $3$ Gernot Heiser<sup>1</sup>

<sup>1</sup>UNSW Svdnev

<sup>2</sup>Chalmers University of Technology <sup>3</sup>Australian National University

PLOS '23

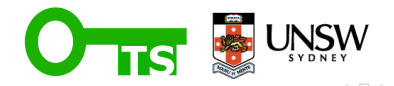

# **Outline**

[Introduction](#page-2-0)

[Background](#page-4-0)

[Design](#page-12-0)

[Case Study](#page-27-0)

[Future Work](#page-41-0)

[Q&A](#page-43-0)

 $OQ$ 

イロト イ部 トイモト イモト

# <span id="page-2-0"></span>Section 1

#### [Introduction](#page-2-0)

Krishnan Winter (UNSW Sydney) **[Pancake](#page-0-0) PLOS '23** 3/30

一目

 $\mathcal{L}(\mathcal{L})\subset\mathcal{L}(\mathcal{L})$ 

イロト イ部 トイヨ トイヨト

Pancake is a new language for low-level systems programming, aiming to promote the ease of formal verification.

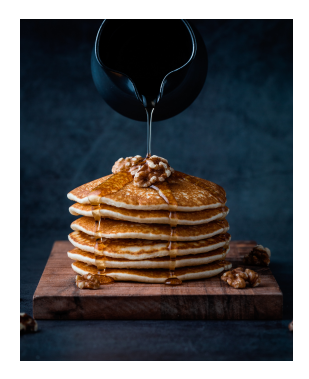

イヨト

 $\leftarrow$   $\Box$   $\rightarrow$ 

つくい

# <span id="page-4-0"></span>Section 2

[Background](#page-4-0)

Krishnan Winter (UNSW Sydney) **[Pancake](#page-0-0) PLOS '23** 5 / 30

一目

 $\mathcal{L}(\mathcal{L})\subset\mathcal{L}(\mathcal{L})$ 

イロト イ部 トイヨ トイヨト

# Why do we need Pancake?

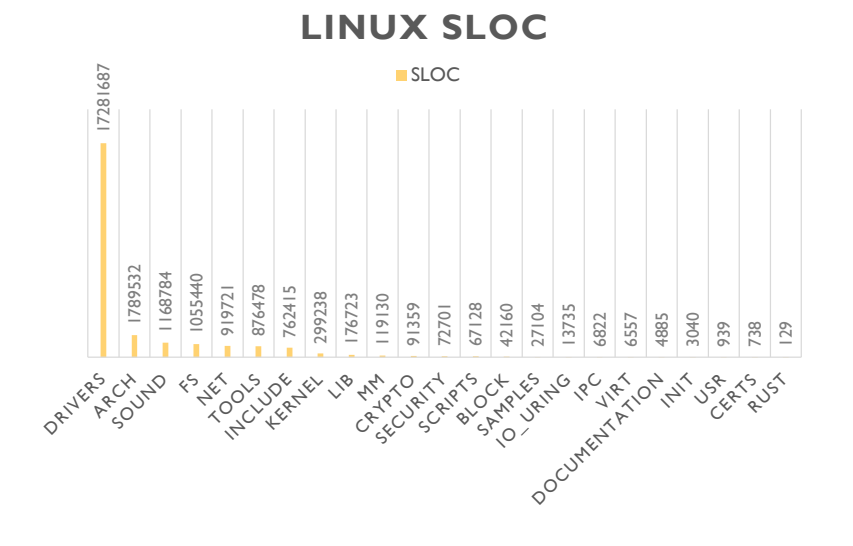

 $\leftarrow$ 

 $\circledcirc \circledcirc \circledcirc$ 

 $\leftarrow$   $\equiv$   $\rightarrow$ 

Why not use C?

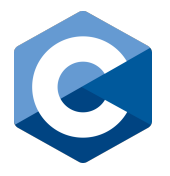

C is the defacto systems programming language, so why not verify C code?

 $\triangleright$  C has many undesirable properties for verification.

つくい

 $\rightarrow$   $\equiv$   $\rightarrow$   $\rightarrow$ 

Why not use C?

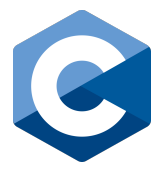

K ロ ▶ K 部 ▶ K 경 ▶ K 경 ▶ │ 경

 $OQ$ 

C is the defacto systems programming language, so why not verify C code?

 $\triangleright$  C has many undesirable properties for verification.

#include "//e" 11 undefined behavior 94) Two objects may be adjacent in memory because they are adjacent elements of a larger array or adjacent members of a structure with no pudding between them, or because the implementation chose to place them so, even though they are upralated. If prior invalid pointer operations (such as accessors outside array bounds) produced undefined behavior, subsequent comparisons also produce undefined bohavier 69) Thus, sequences of characters that resemble escape sequences cause undefined behavior. 17 Note that if an iteration statement were used instead of an explicit groto and a labeled statement, the lifetime of the canonical object would be the body of the long only, and on anny next time around p would have an indeterminate value, which would result in undefined behavior. #include "//e" // undefined behavior  $t1.d[0] = 4.2;$ // might be undefined behavior  $\mathbf{r}$ int \* restrict pl; 9. The hands of the want of on analytics is that they only a member to make an offering dependence. int - restrict pi;<br>int - restrict q1; the benefit of the **Post-Club** quarters is that they entered a transmot to make an effective expensional and the<br>starbini of function **of** without maximize any of the calls of **f** in the programs. The cost is that the<br>prog  $p1 = q1$ ;  $II$  underland behavior second call of it is in the installated behavior because each of it(1) through  $d(49)$  is accessed through ist \* restrict p2 = p1; // vald both a and a Int \* restrict q2 = q1; // vald  $71 - 97$ 11 indefined behavior  $*dp = 42;$ // undefined behavior  $p2 - q2$ 11 indebted belowing

Why not use C?

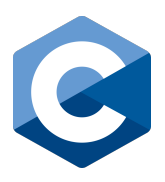

C is the defacto systems programming language, so why not verify C code?

- $\blacktriangleright$  C has many undesirable properties for verification.
- $\blacktriangleright$  The seL4 verification effort demonstrated it was possible.

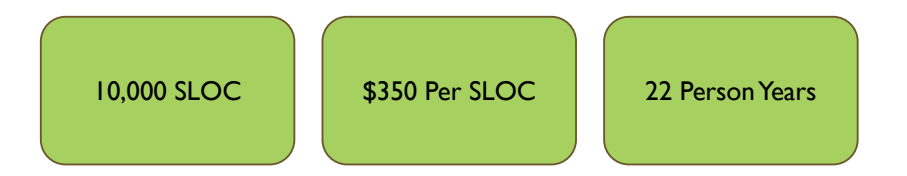

つくい

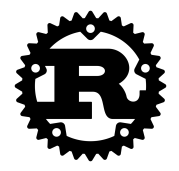

Why not take advantage of type safety? Why not a language such as Rust?

▶ The addition of these advanced language features increase the complexity of the language.

Why not type safety?

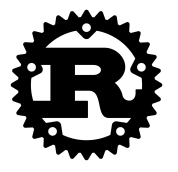

Why not take advantage of type safety? Why not a language such as Rust?

- $\blacktriangleright$  It falls short of ensuring full functional correctness:
	- $\blacktriangleright$  Use of unsafe.
	- ▶ Unverified compiler.
	- $\blacktriangleright$  Unverified run-time.
	- $\blacktriangleright$  No formal semantics.

#### What do we aim to achieve?

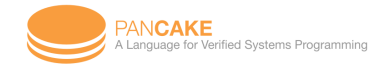

Enter Pancake!

- ▶ Minimal design that still remains sufficiently expressive for writing systems code.
- $\triangleright$  We don't strictly want a safer language,
- $\triangleright$  But rather a language that is less complicated and more ammenable to verification.

 $\Omega$ 

# <span id="page-12-0"></span>Section 3

[Design](#page-12-0)

Krishnan Winter (UNSW Sydney) **[Pancake](#page-0-0) PLOS '23** 11 / 30

イロト イ団 トイミト イヨト ニヨー つべぐ

## Pancake Overview

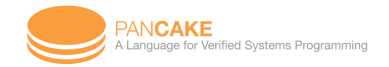

Pancake is a new "C-like" systems programming language.

- $\blacktriangleright$  It is an unmanaged language.
- $\blacktriangleright$  Simple type system.
- $\blacktriangleright$  No stack inspection.
- $\blacktriangleright$  Statically allocated heap.
- ▶ No concurrency primitives.

 $\Omega$ 

# Pancake Overview

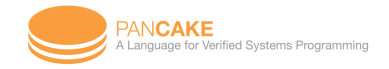

#### Pancake is a new "C-like" systems programming language.

- $\blacktriangleright$  It is an unmanaged language.
- ▶ Simple type system.
- $\blacktriangleright$  No stack inspection.
- $\blacktriangleright$  Statically allocated heap.
- $\blacktriangleright$  No concurrency primitives.

4 **E** F

 $A \equiv 1 - A$ 

# Compiler

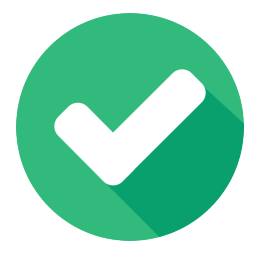

The Pancake compiler is formally verified from end to end!

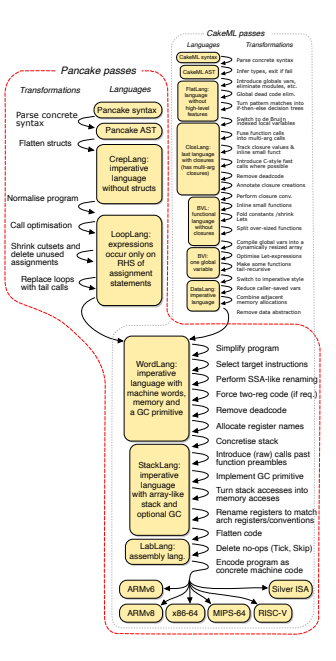

 $OQ$ 

イロト イ部 トイヨ トイヨト

Pancake has a very simple type system, with only 3 kinds of data:

- ▶ Machine Words
- $\blacktriangleright$  Labels
- $\blacktriangleright$  Structs

 $A \cap Q \cap Q$ 

イロト イ母 トイヨ トイ

Pancake offers a Foreign Function Interface, that allows Pancake code to interact with the outside world.

#ffihello\_world(a, alen, b, blen); // Calling a C function named "hello\_world"

nar

Pancake offers a Foreign Function Interface, that allows Pancake code to interact with the outside world.

#ffihello\_world(a, alen, b, blen); // Calling a C function named "hello\_world"

nar

Pancake offers a Foreign Function Interface, that allows Pancake code to interact with the outside world.

```
#ffihello_world(a, alen, b, blen);
// Calling a C function named "hello_world"
```

```
void ffihello_world(char *a, unsigned int alen,
                    char *b, unsigned int blen)
{
    printf("Hello World");
}
// The C function that we are calling
```
Pancake offers a Foreign Function Interface, that allows Pancake code to interact with the outside world.

```
#ffihello_world(a, alen, b, blen);
// Calling a C function named "hello_world"
```

```
void ffihello_world(char *a, unsigned int alen,
                    char *b, unsigned int blen)
{
    printf("Hello World");
}
// The C function that we are calling
```
# Pancake's Memory

We can intialize stack allocated local variables using the following syntax:

var foo = 1;  $\frac{1}{1}$  // Initializing a variable "foo"

 $\Omega$ 

イロト イ母 トイヨト イヨ

```
var heap_addr = @base;
// "@base" denotes the base of the heap
strb heap_addr, 1;
// Storing the literal "1" onto the heap at heap_addr
var foo = ldb heap_addr;
// Loading the value at heap_addr into foo
```

```
var heap_addr = @base;
// "@base" denotes the base of the heap
strb heap_addr, 1;
// Storing the literal "1" onto the heap at heap_addr
var foo = ldb heap_addr;
// Loading the value at heap_addr into foo
```

```
var heap_addr = @base;
// "@base" denotes the base of the heap
strb heap_addr, 1;
// Storing the literal "1" onto the heap at heap_addr
var foo = ldb heap_addr;
// Loading the value at heap_addr into foo
```

```
var heap_addr = @base;
// "@base" denotes the base of the heap
strb heap_addr, 1;
// Storing the literal "1" onto the heap at heap_addr
var foo = 1db heap_addr;
// Loading the value at heap_addr into foo
```
Example Pancake Code

```
while true {
    #tx_fifo_busy(tmp_c_uart, tmp_clen_uart,
    tmp_a_uart, tmp_alen_uart);
    tx_fifo_ret = 1db tmp_a_uart;
    if tx_fifo_ret \langle \rangle 1 {
        strb c_arr_uart, tmp;
        #putchar_regs(c_arr_uart, clen_uart,
        a_arr_uart, alen_uart);
        break;
    }
```
}

イロナ イ何 ト イヨ ト イヨ トー ヨー つなべ

# <span id="page-27-0"></span>Section 4

[Case Study](#page-27-0)

Krishnan Winter (UNSW Sydney) [Pancake](#page-0-0) Pancake PLOS '23 19 / 30

 $\eta$ 

K ロ > K dj > K 경 > K 경 > X 경

We have implemented the following Pancake components on the seL4 Device Driver Framework (sDDF):

▶ Serial Driver for the Freescale i.MX 8M Mini quad SoC.

▶ Ethernet Multiplexer for an Ethernet Driver written in C.

▶ Serial Driver multiplexer.

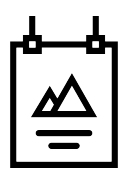

For more information on the sDDF please see:

"Secure, High-Performance I/O" by Lucy Parker

For more information on MicroKit please see:

"Verifying seL4 MicroKit" by Mathieu Paturel

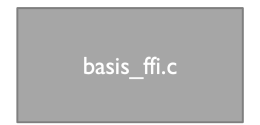

イロト イ母 トイヨト イヨ

▶ Set up Pancake's memory regions.

 $\equiv$ 

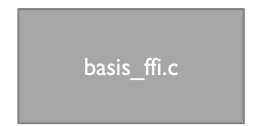

イロト イ母 トイヨ トイ

Ξ

- ▶ Set up Pancake's memory regions.
- ▶ Initialise system.

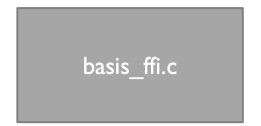

- ▶ Set up Pancake's memory regions.
- ▶ Initialise system.
- ▶ Jump into Pancake.

 $\leftarrow$   $\Box$   $\rightarrow$ 

 $A \equiv 1 - A$ 

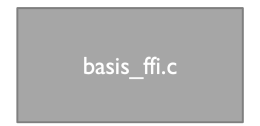

- ▶ Set up Pancake's memory regions.
- $\blacktriangleright$  Initialise system.
- ▶ Jump into Pancake.
- $\blacktriangleright$  Handle FFI calls.

 $\leftarrow$   $\Box$   $\rightarrow$ 

 $OQ$ 

 $4.29 + 4$ 

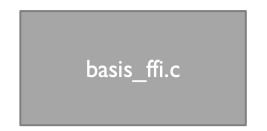

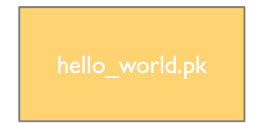

- ▶ Set up Pancake's memory regions.
- $\blacktriangleright$  Initialise system.
- ▶ Jump into Pancake.
- $\blacktriangleright$  Handle FFI calls.

▶ This is our Pancake code.

4 **E** F

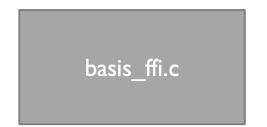

- ▶ Set up Pancake's memory regions.
- $\blacktriangleright$  Initialise system.
- ▶ Jump into Pancake.
- $\blacktriangleright$  Handle FFI calls.

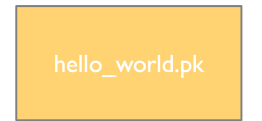

- ▶ This is our Pancake code.
- ▶ The Pancake compiler will output an assembly file.

4 **E** F

# Serial Driver and Multiplexer

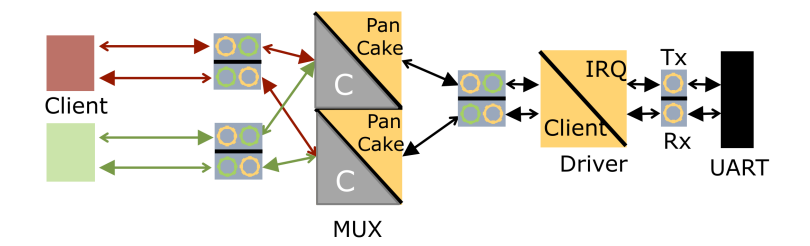

**4 ロト 4 母 ト** 

 $\rightarrow$   $\equiv$   $\rightarrow$ 

Ξ

# Ethernet Multiplexer

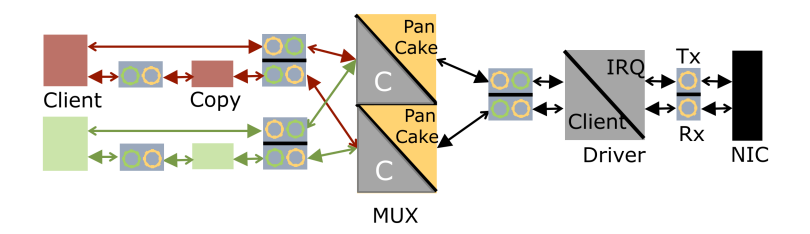

Ξ

≃

**≮ロト ⊀ 倒 ト ⊀ ヨ ト** 

Due to Pancake currently being in the early stages of development, there were a few hurdles to overcome:

▶ Shared memory support.

▶ Memory management.

- $\blacktriangleright$  Pancake entry points.
- ▶ Exiting Pancake.

 $\Omega$ 

## Comparison against native C

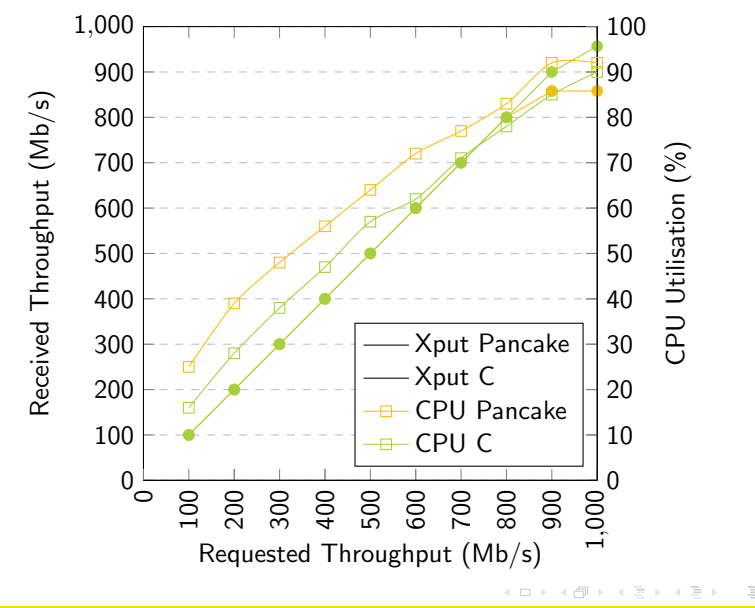

# Comparison against Linux

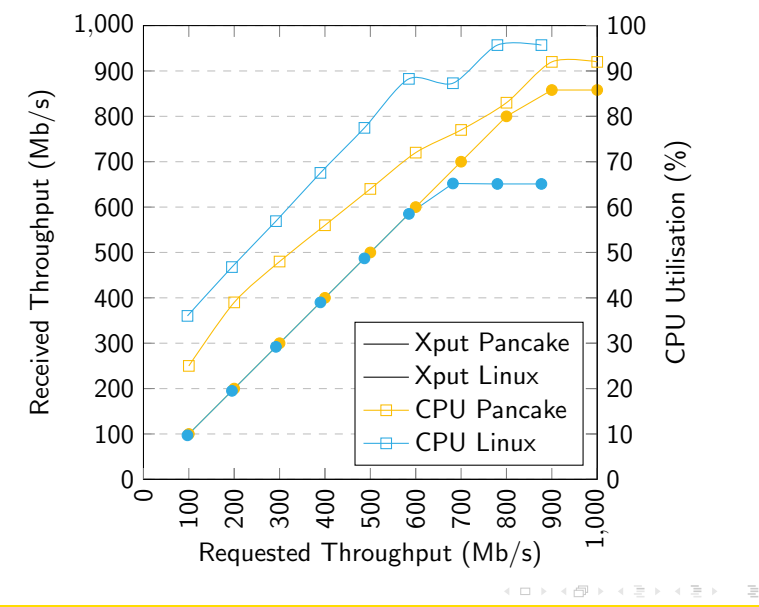

# <span id="page-41-0"></span>Section 5

[Future Work](#page-41-0)

Krishnan Winter (UNSW Sydney) **[Pancake](#page-0-0) PLOS '23** 28 / 30

 $\eta$ 

K ロ > K dj > K 경 > K 경 > X 경

# Future Work

Current Work:

Future Work:

- ▶ Shared Memory Semantics.
- ▶ Interaction Tree Semantics
- ▶ Verification of Pancake progams.

▶ Decompilation into logic.

イロト イ押ト イヨト イ

# <span id="page-43-0"></span>Section 6

[Q&A](#page-43-0)

Krishnan Winter (UNSW Sydney) **[Pancake](#page-0-0) PLOS '23** 30 / 30  $\sqrt{30}$ 

イロト イ団 トイミト イミト・ミニ りんぺ